## **Demandes**

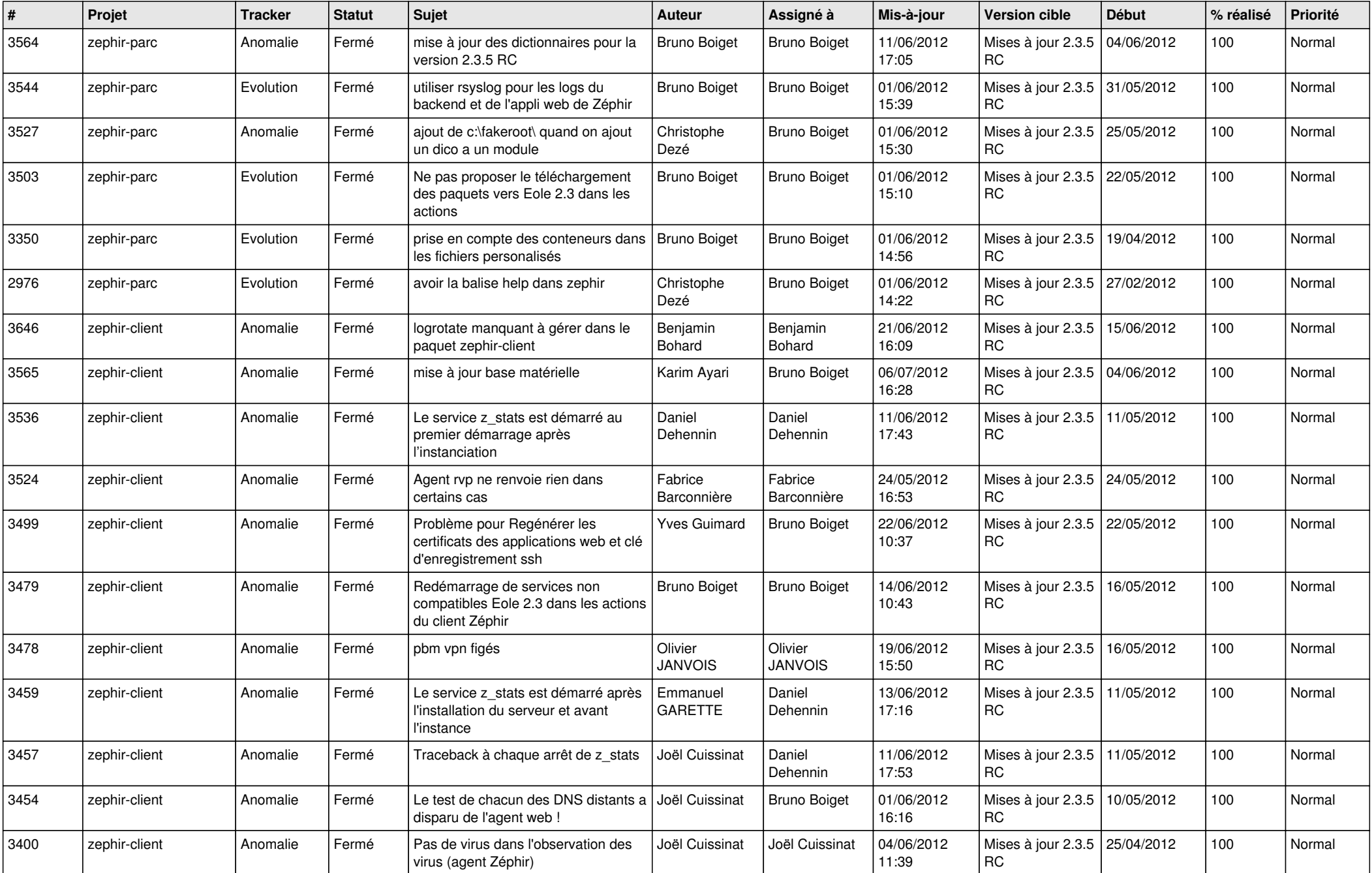

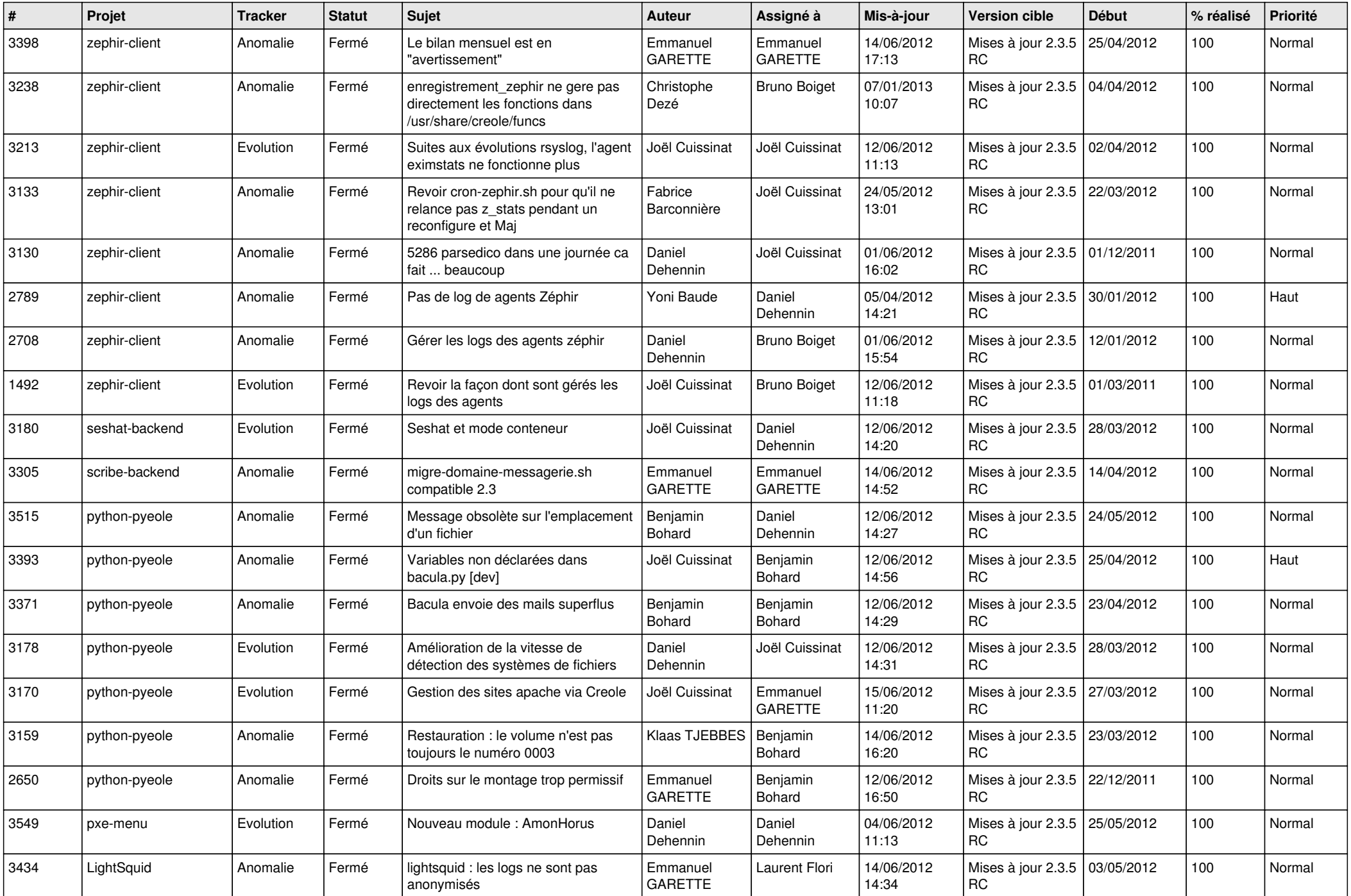

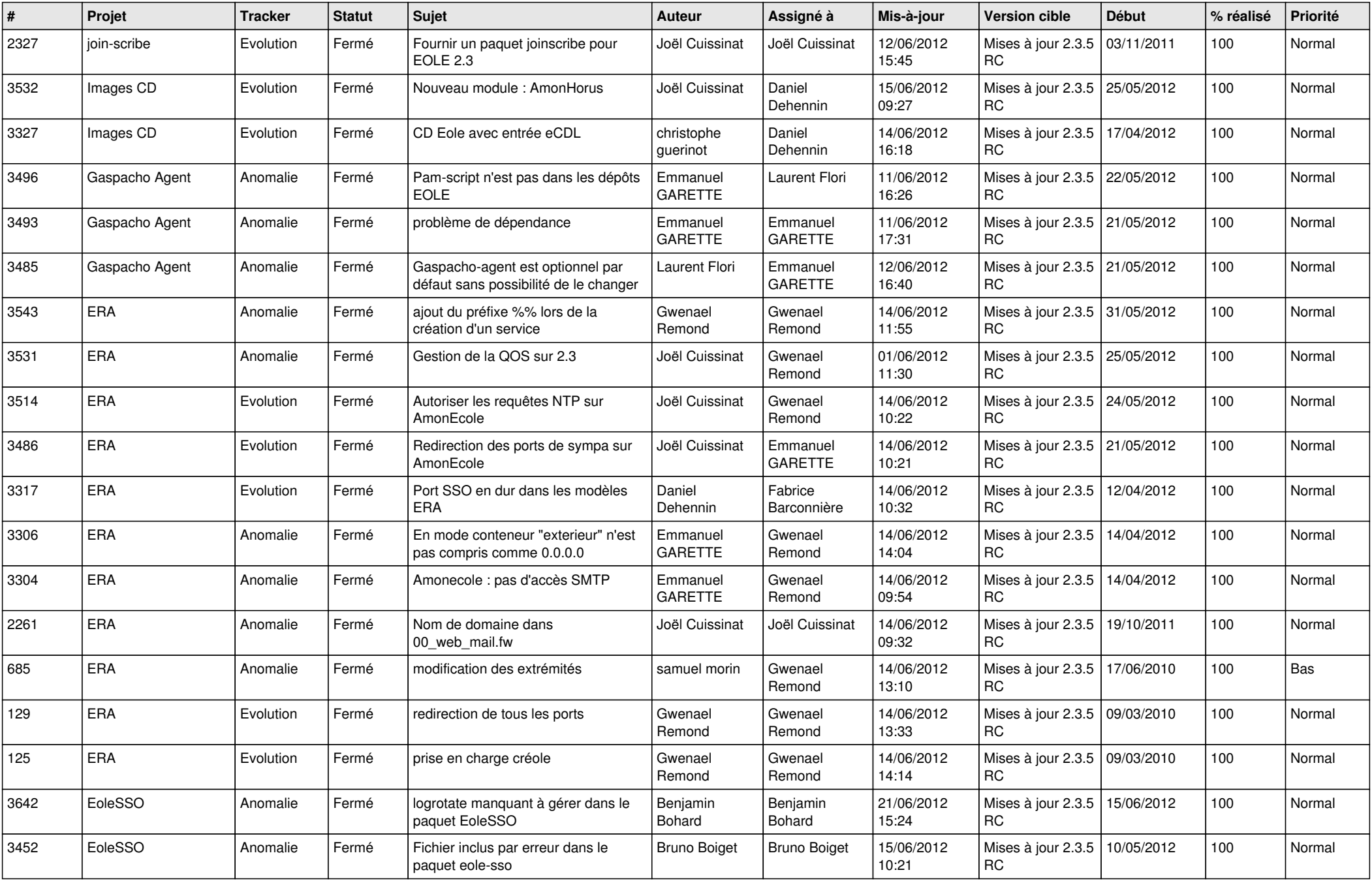

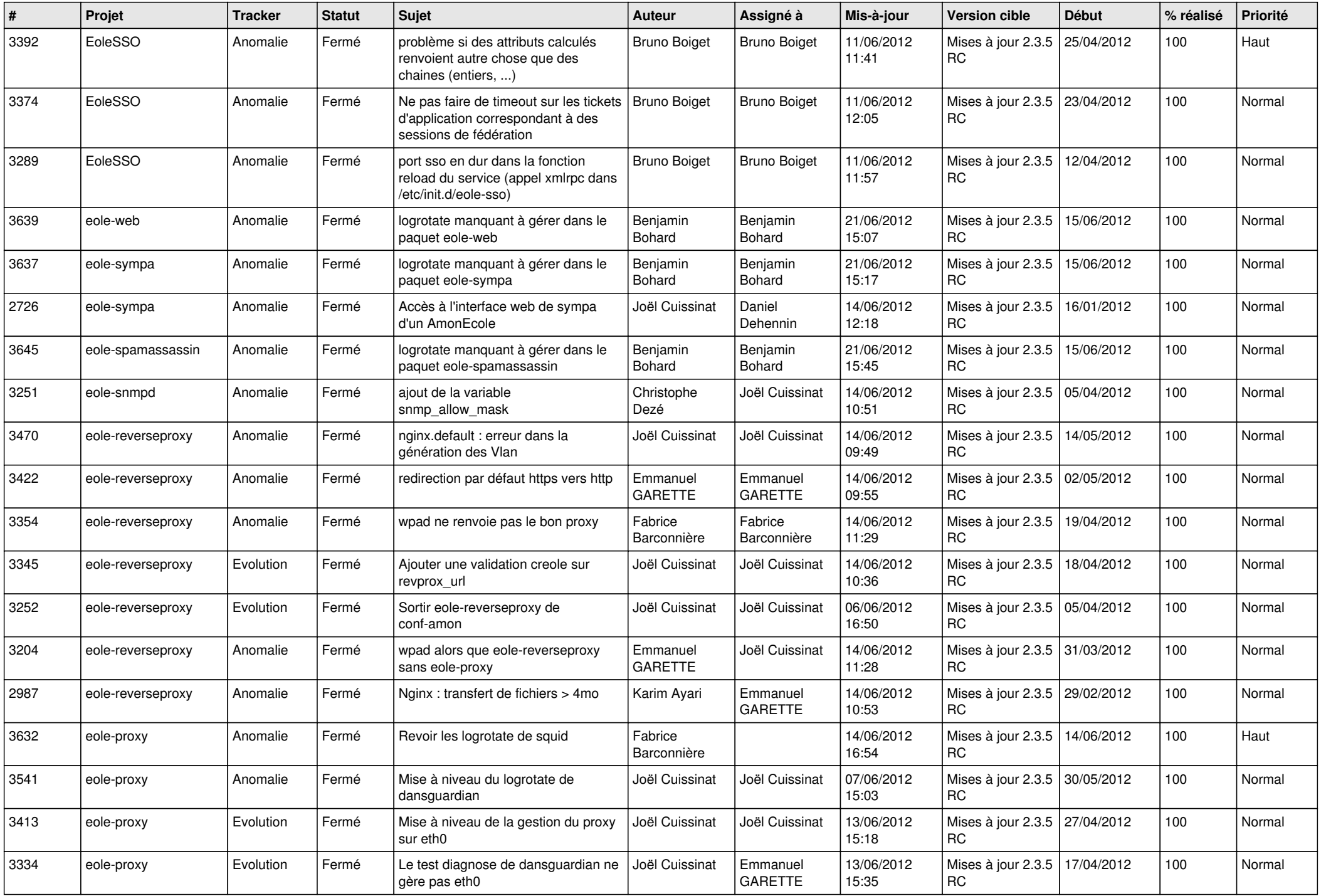

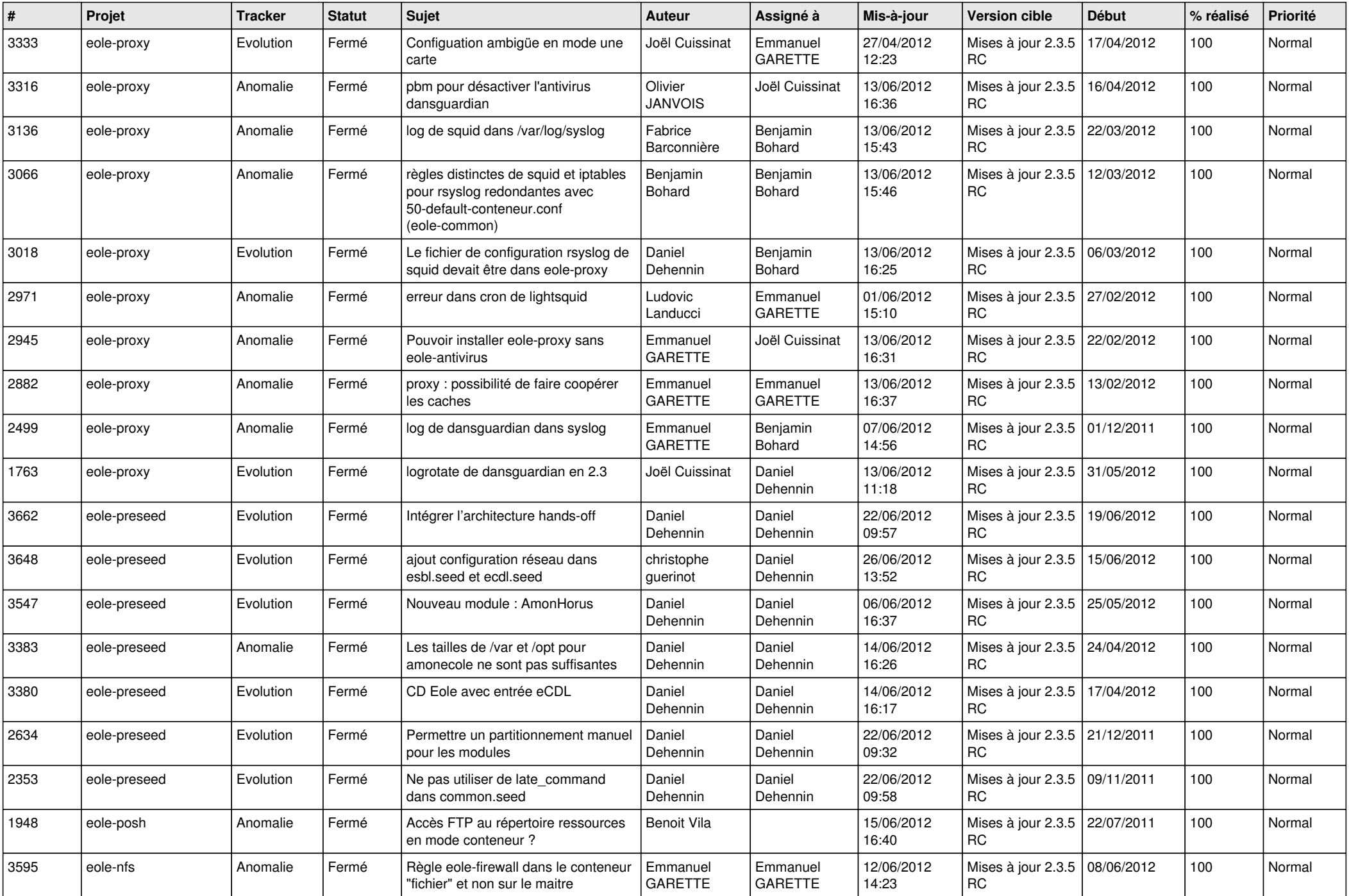

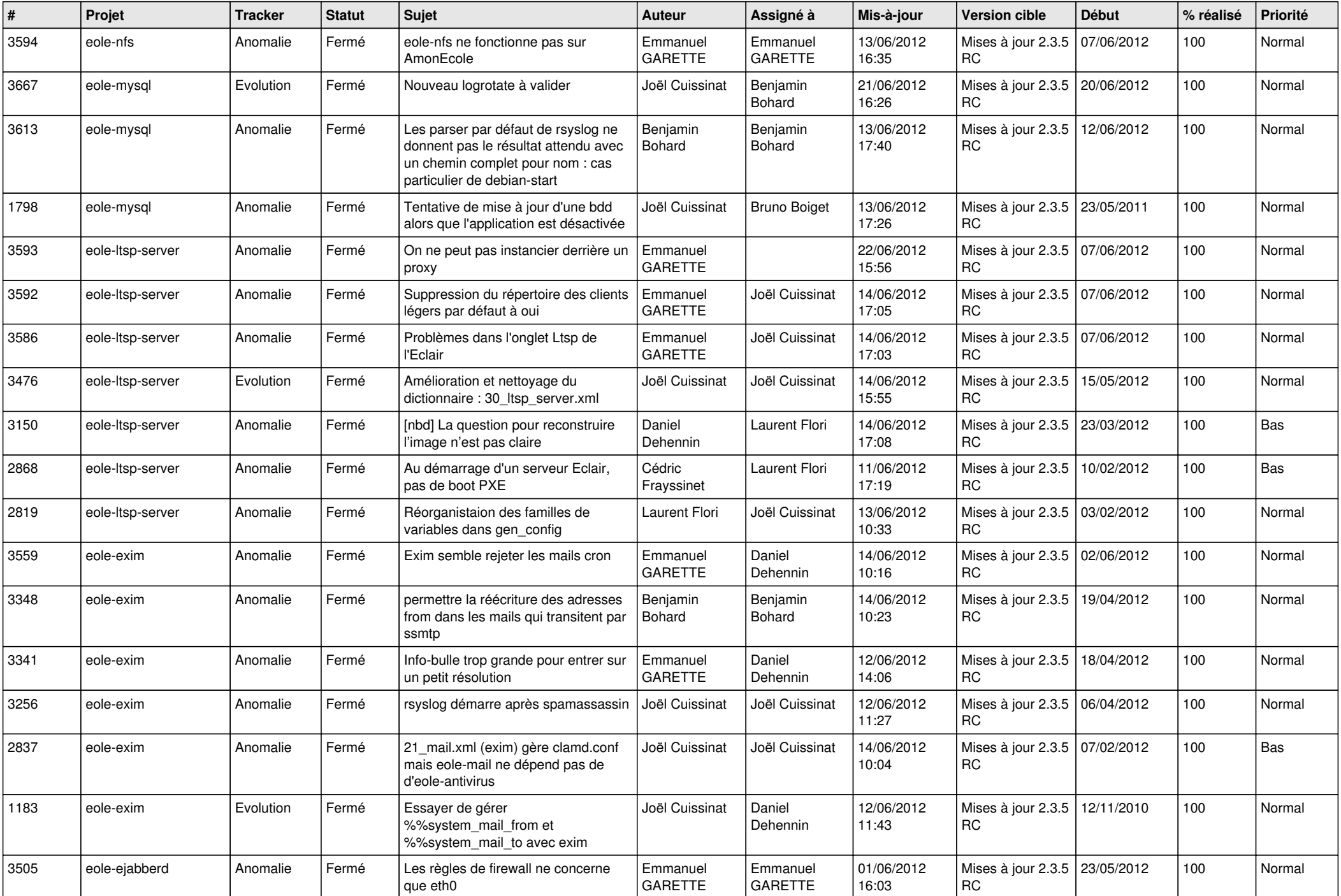

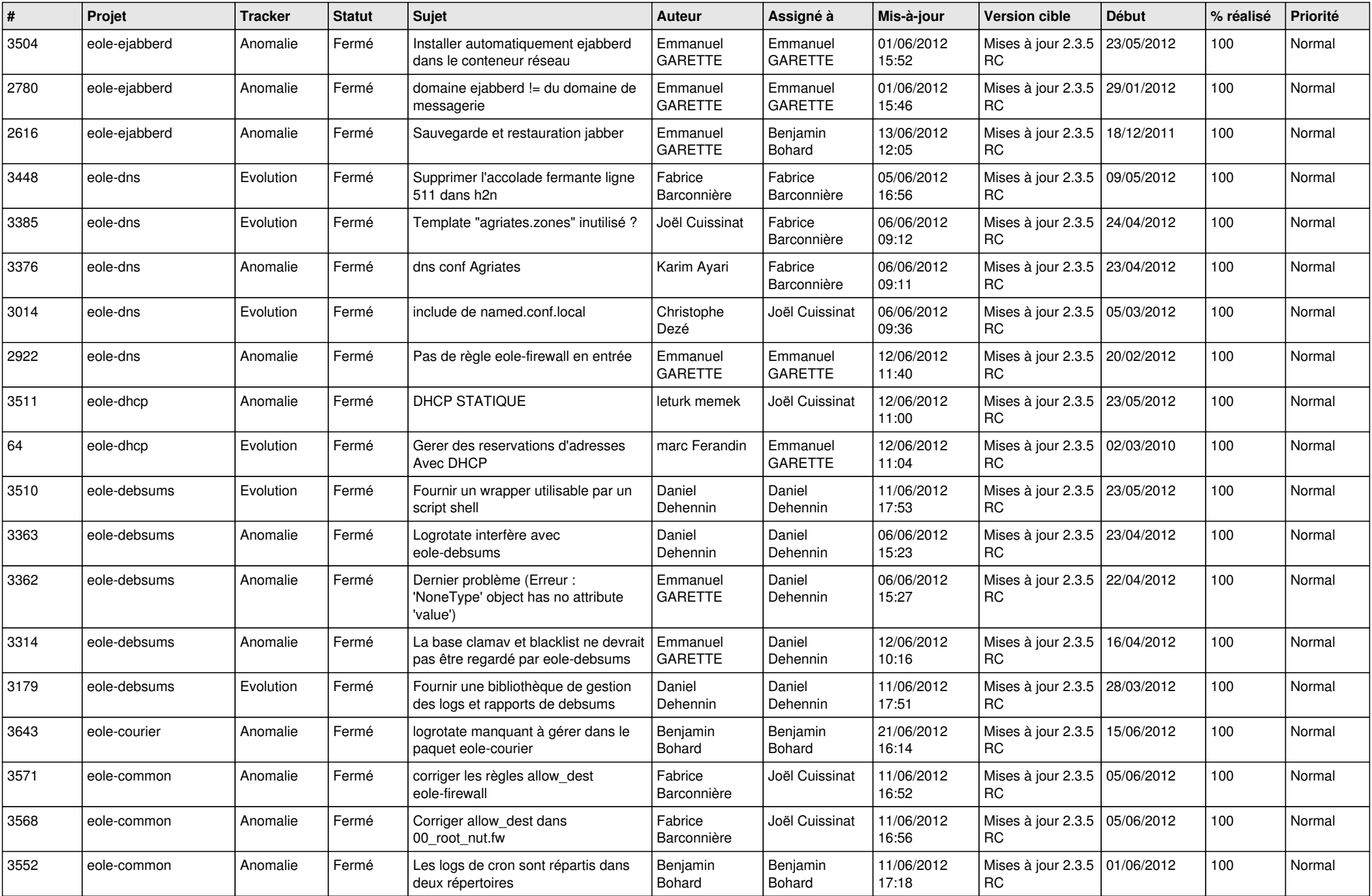

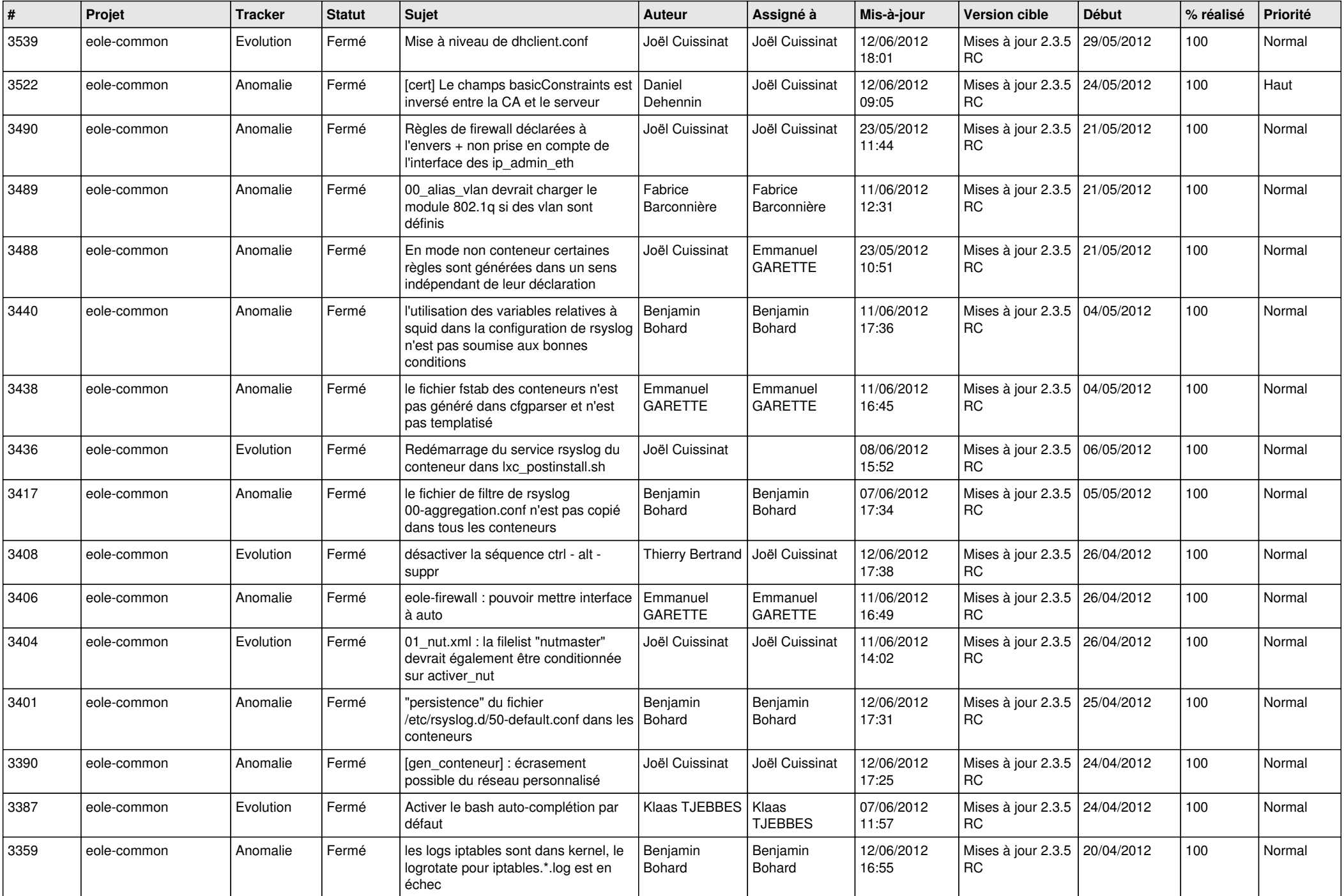

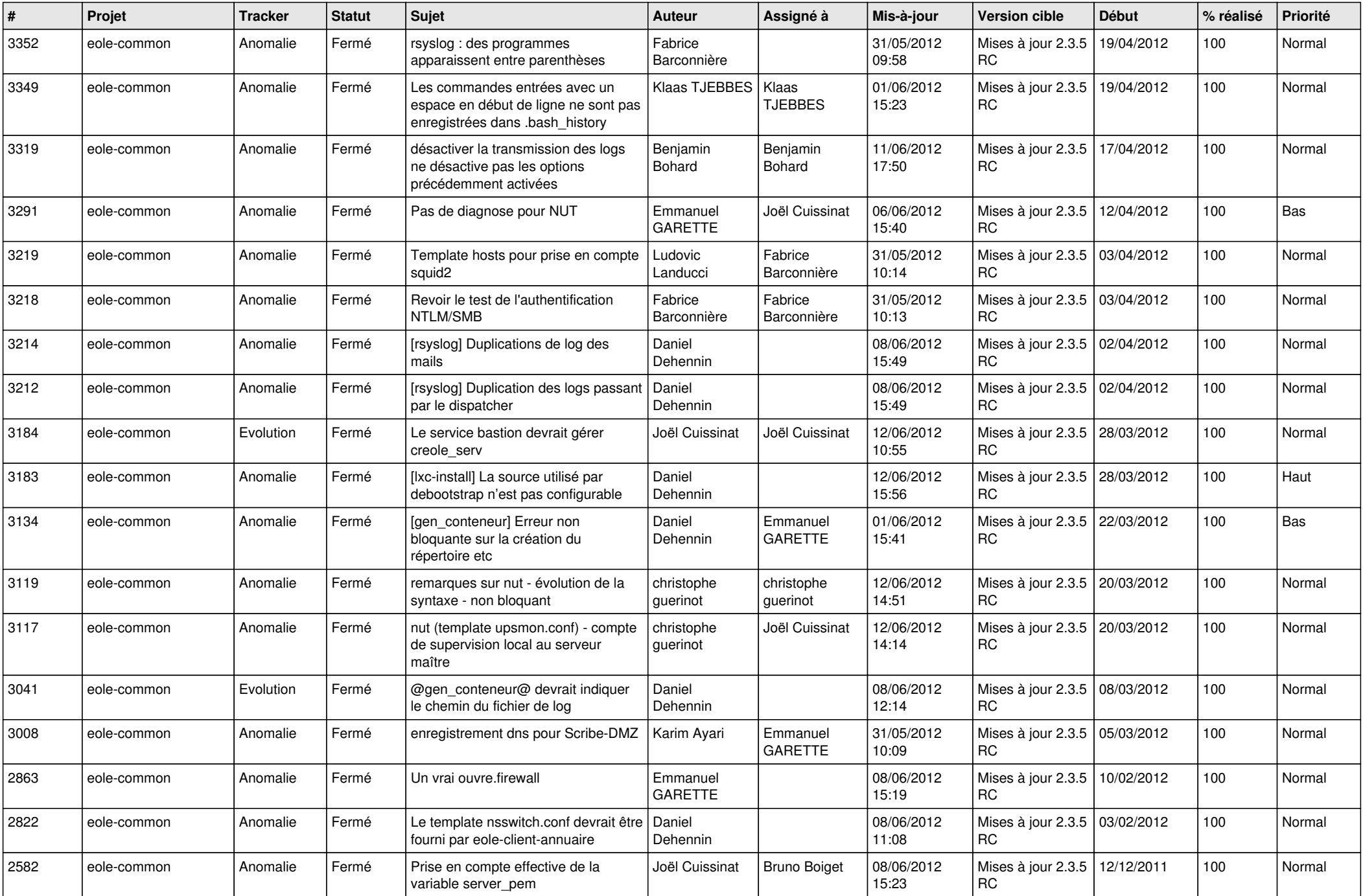

![](_page_9_Picture_814.jpeg)

![](_page_10_Picture_739.jpeg)

![](_page_11_Picture_742.jpeg)

![](_page_12_Picture_818.jpeg)

![](_page_13_Picture_302.jpeg)